# AutoCAD Free [32|64bit]

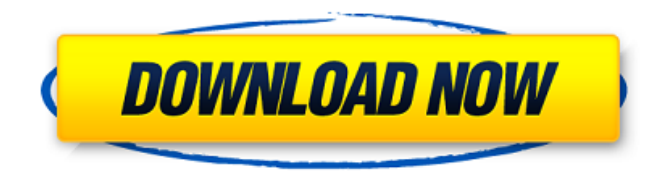

## **AutoCAD For Windows [2022-Latest]**

In 2006, a new version of AutoCAD was released, called AutoCAD LT (AutoCAD Light Table) and AutoCAD Web Edition. This new version supports multitouch (also known as finger or touch screen input), and these versions are best suited to use with tablets, but can be used with other devices including iPads, Windows 8 tablets, other Windows tablets, laptop touchpads, etc. Using Microsoft Office 2016 on an iMac or MacBook Pro with Touch Bar is not recommended. You will need to use the Classic Mac OS application. Some of the best way to get started is by watching a few introductory videos, free of charge at Autodesk's YouTube channel: Using AutoCAD 2016 with Mac The first steps in learning AutoCAD on Mac are to install the software and get to know the interface. There are two versions of AutoCAD for Mac. The original version, AutoCAD LT, is meant to be used with Apple's multitouch technology called Multi-Touch. It is only available for Mac, as Windows versions of AutoCAD did not support Multi-Touch for many years. The newer version of AutoCAD, which adds support for multitouch, is known as AutoCAD LT. AutoCAD LT for Mac can be downloaded for free from Apple's Mac App Store. This version of AutoCAD runs on Macs that are supported by Apple's Multi-Touch technology, including the new MacBook Pro (15-inch, 2016), as well as iMac (5K), iMac (6K), iMac Pro and Mac Pro. It requires macOS High Sierra 10.13.6 or later, and requires a 64-bit Intel processor. It will also run on Macs with Retina displays and the Touch Bar, including the new MacBook Pro (2015), MacBook Air (2015), MacBook Pro (13-inch, 2015), and the iMac (5K). To use multi-touch on the new MacBook Pro (2015), new Mac Pro (2016), and new MacBook Pro (13-inch, 2015) you will need a Touch Barequipped Mac. As a basic user, you will learn AutoCAD on the original AutoCAD LT for Mac. Once you have completed the tutorial videos, you can switch to AutoCAD LT for Mac to add multi-touch capability. To open the AutoCAD LT application for Mac,

### **AutoCAD Download PC/Windows [Latest 2022]**

ARX (AutoCAD Cracked 2022 Latest Version eXtensible Language) is a proprietary language that is a subset of the ANSI standard C++ language. AutoCAD Cracked Version RAD is a web-based engineering design automation solution that makes it easier for AutoCAD Crack Mac users to design new products. See also AutoDesk ADI (Autodesk) Autodesk Exchange Apps Autodesk Civil 3D Autodesk Dynamo Autodesk Forge Autodesk Pipeline Autodesk Robotics Suite Autodesk Sans Autodesk Showcase List of CAD software List of aerospace software List of 3D graphics software List of DICOM (Medical) file formats List of geographical information system software List of construction-related software List of engineering analysis software List of geographic information systems software List of graphic design software List of word processors References External links Category:1987 software Category:3D graphics software Category:Aerospace engineering software Category:American software engineers Category:Computer-aided design software Category:Electronics manufacturing software Category:Engineering software that uses Qt Category:Electronic design automation software for Linux Category:MacOS graphics software Category:3D graphics software that uses Qt Category:Proprietary software that uses Qt Category:Product lifecycle management software Category:Software companies based in California Category:Software companies of the United States Category:Software companies of the United StatesCriminals recently started using the apparent unlimited free trial option for Dropbox to launch attacks. Dropbox, a web-based cloud storage service, offers a free version and a premium one. While there is no limit to how many files can be stored in the free version, the

premium one costs \$9.99 a month. As of this weekend, anyone could upload anything to the public area of the Dropbox, and the data was quickly copied and uploaded onto a remote server for others to access. The attackers then used a simple piece of Python code to download the unprotected data stored on the Dropbox servers and create a copy of it in another folder on their computer. The data was then sent back to the remote server for distribution. Security researcher found that many of these attacks were being launched from China, he said that the attackers had created a "distributed copy-cat mechanism" which meant that they could very easily copy files to remote servers ca3bfb1094

## **AutoCAD Crack Activation Code**

Enter the serial number of your license key and click on the next button. The keygen will automatically generate the license key to your existing license. Remember that once you generate a keygen, you will lose the right to activate the product. On the first run, the keygen will try to insert the right Product Keys into the existing license keys. If the keygen detects that the product key is already activated, it will skip this step and you can continue to use the software. If it detects that the product key is not activated, it will generate a new license key for the product and activate the license. A warning will be displayed if you are trying to re-activate the license key that already expired. If you want to generate new license keys, be sure to use a new serial number. [ 3. Launch product ] [ 4. Generate new keygen ] Fill out the License key field and generate the new keygen. The new license key will be stored in the file License key.txt. When the keygen is generated, it is important to remember to save the license key before saving the license. Once saved, the keygen will automatically generate a new license. A warning will be displayed if you are trying to generate the license key while another process is running. Once you are ready to continue, close the product and go to next step. [ 5. Generate new license key for the current product ] Launch the product from your previous license key. A warning will be displayed if you are trying to generate a license key for an expired license. The new license key will be stored in the file License key.txt. If the product is already running on your computer, it will check if the license is valid. If you have the right to use the product, the keygen will automatically generate a new license. Once the keygen is generated, it is important to remember to save the license key before saving the license. Once saved, the license key will automatically generate a new license for the current product. A warning will be displayed if you are trying to generate a license key while another process is running. [ 6. Generate new license key and exit ] If you want to generate a new license key, be sure to use a new serial number and close the program. Click on the exit button and the program will exit. If you are using

#### **What's New In?**

The Markup and Input Assistant dialog box is a new helper that makes it easy to mark up drawings and send, track, and manage feedback, and edit existing marks. It provides an intuitive way to import and mark up any file format, including PDFs, 3D models, and Microsoft Office documents, and edit existing marks in a drawing. It has a new way of using the CAD tools, making it easy to do drawing-oriented tasks without leaving the office. The Markup and Input Assistant dialog box makes it easy to mark up drawings and send, track, and manage feedback, and edit existing marks. The dialog box includes a simple set of tools that offer an intuitive way of working with files and designs, making it easy to do drawing-oriented tasks without leaving the office. To import PDFs and Microsoft Office documents, users can use the Markup Assistant, import raster and vector data from the Office Importer dialog box, and add marks with the Markup Assistant. It also includes an editor that enables a single user to manage marks across multiple projects and can be used to import and manage marks from other Windows applications, such as Microsoft Word. The Markup Assistant also lets you import any file format, including 3D models and Excel spreadsheets, and enables users to draw in 3D, turn drawing elements into one or more parts, or add fills, paths, and attributes. Users can also quickly import objects that appear on the screen. This is particularly useful when reviewing and reviewing designs in AutoCAD. The Markup Assistant has two main tabs—Import and Markup—to let you import and edit existing marks, or add a new mark. It has three tasks—Mark, Review, and

Input—that enable users to create marks, review drawings, and send feedback. You can start by reviewing a set of marks to quickly identify any issues, and then send comments and suggestions, including edits, on what you need to change. AutoCAD 2020 introduced the ability to import objects, shapes, and attributes from other Windows applications. In this release, the Markup Assistant expands that to import any file format, including PDFs, and Microsoft Office documents, and adds new functionality to import and edit existing marks from these files. In addition, the Markup Assistant includes an editor that lets you manage marks across multiple projects. Markup Assist Import, Review, and Input Autodesk provides three new tasks to help you import and